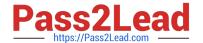

# HP0-M47<sup>Q&As</sup>

HP Functional Testing 11.x Software

# Pass HP HP0-M47 Exam with 100% Guarantee

Free Download Real Questions & Answers PDF and VCE file from:

https://www.pass2lead.com/hp0-m47.html

100% Passing Guarantee 100% Money Back Assurance

Following Questions and Answers are all new published by HP Official Exam Center

- Instant Download After Purchase
- 100% Money Back Guarantee
- 365 Days Free Update
- 800,000+ Satisfied Customers

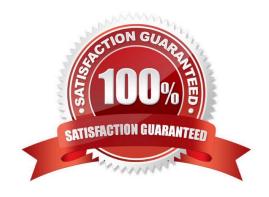

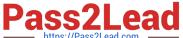

#### **QUESTION 1**

What is used to create a Dynamic Programmatic Description?

- A. description object, property, and value
- B. programmatic object, description, and property
- C. programmatic object, method, and ":" in the logical name
- D. property, method, and value

Correct Answer: A

#### **QUESTION 2**

After recording a test, you find an object in the Object Repository named AppResult\_1.

Which Object Repository feature allows you to search for this object in your application?

- A. Search in Repository
- B. Highlight in Application
- C. Locate in Application
- D. Find in Application

Correct Answer: B

#### **QUESTION 3**

A test, EditShoppingCart, has a call to an external action, SaveCart. The owner of SaveCart needs to perform maintenance on it and has turned off its Reusable property.

When testers open the EditShoppingCart test, how will they know that the SaveCart action is unavailable?

- A. SaveCart is listed with an explanation in the Details column in the Missing Resources panel.
- B. HP QuickTest Professional pops up an informational message when EditShoppingCart is opened.
- C. SaveCart is grayed out in the Test Flow panel.
- D. SaveCart is grayed out in the External Actions list in the Resources panel.

Correct Answer: B

### https://www.pass2lead.com/hp0-m47.html

#### 2023 Latest pass2lead HP0-M47 PDF and VCE dumps Download

#### **QUESTION 4**

You have developed a functional test in HP QuickTest Professional and want to take advantage of version control in HP Application Lifecycle Management.

Which menu option should you use to put your test in HP Application Lifecycle Management?

- A. Save As
- B. Create Version
- C. Check-in
- D. Save Test with Resources

Correct Answer: A

#### **QUESTION 5**

What does the Automatically Parameterizing Steps feature enable you to do?

- A. generate random parameter values for each action in a test
- B. perform automatic parameterization of all relevant steps in any action in a test
- C. create test steps automatically in any action in a test
- D. link parameters to test requirements in any action in a test

Correct Answer: B

#### **QUESTION 6**

The global data table for a test includes 50 rows.

What is the best way for you to limit this test to only run five iterations?

- A. Delete all but five rows from the run-time Data Table.
- B. Add custom code to Expert View to limit the iterations.
- C. Disable all but five of the rows.
- D. Modify the Run options to Test Settings dialog.

Correct Answer: D

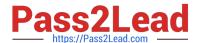

#### **QUESTION 7**

#### **DRAG DROP**

Click the Task button. Place the methods for identifying an object in the order in which QTP would attempt to use them Assume they are all defined/enabled.

Place the methods for identifying an object in the order in which QTP would attempt to use them. Assume they are all defined/enabled. Methods Methods in Order 1 (place method here) Ordinal Identifier Visual Relation Identifiers (place method here) 3 (place method here) Description Properties 4 (place method here) Smart Identification Done

#### Select and Place:

Place the methods for identifying an object in the order in which QTP would attempt to use them. Assume they are all defined/enabled.

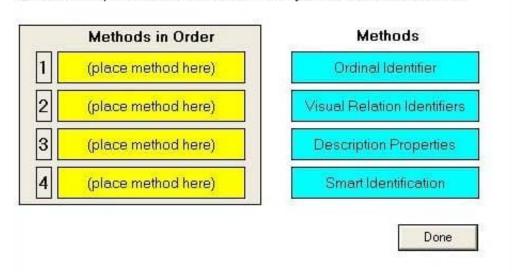

#### Correct Answer:

## https://www.pass2lead.com/hp0-m47.html

2023 Latest pass2lead HP0-M47 PDF and VCE dumps Download

Place the methods for identifying an object in the order in which QTP would attempt to use them. Assume they are all defined/enabled.

Methods in Order

Description Properties

Visual Relation Identifiers

Smart Identification

Ordinal Identifier

Done

#### **QUESTION 8**

You have defined a global synchronization timeout of 30 seconds for your test.

The synchronization point timeout for a button to become enabled is set to 30,000. During playback of the script, what is the maximum amount of time HP QuickTest Professional will wait for the button to become enabled?

- A. 30 seconds
- B. 33 seconds
- C. 60 seconds
- D. 30,030 seconds

Correct Answer: C

## **QUESTION 9**

What are the predefined Web Event Recording Configurations in HP QuickTest Professional? (Select three.)

- A. Low
- B. Basic
- C. Medium
- D. Intermediate

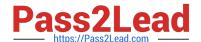

https://www.pass2lead.com/hp0-m47.html 2023 Latest pass2lead HP0-M47 PDF and VCE dumps Download

| E. High                                                                                                    |
|----------------------------------------------------------------------------------------------------|
| F. Advanced                                                                                                    |
| Correct Answer: BCE                                                                                                    |
|                                                                                                    |
| QUESTION 10                                                                                                    |
| Using a default installation of HP QuickTest Professional, which type of Object Repository stores objects when they are created? |
| A. reusable                                                                                                    |
| B. global                                                                                                    |
| C. local                                                                                                    |
| D. shared                                                                                                    |
| Correct Answer: C                                                                                                    |
|                                                                                                    |
| QUESTION 11                                                                                                    |
| Which public toolkits are supported by the Web Add-in Extensibility feature? (Select four.)                                      |
| A. ASP.NET AJAX                                                                                                    |
| B. FOX                                                                                                    |
| C. SUN JWDK                                                                                                    |
| D. Motif                                                                                                    |
| E. Google Web Toolkit                                                                                                    |
| F. YahooUI                                                                                                    |
| G. Dojo                                                                                                    |
| H. COM.NET AJAX                                                                                                    |
| Correct Answer: AEFG                                                                                                    |
|                                                                                                    |
|                                                                                                    |

# **QUESTION 12**

What is stored in the Default Test folder using the default HP QuickTest Professional folder structure? (Select two.)

A. local Data Table

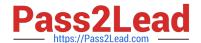

https://www.pass2lead.com/hp0-m47.html 2023 Latest pass2lead HP0-M47 PDF and VCE dumps Download

| B. run-time Data Table                                                                              |
|----------------------------------------------------------------------------------------------------|
| C. Action0 folder                                                                                   |
| D. local Action folder                                                                              |
| E. Data folder                                                                                      |
| Correct Answer: CD                                                                                  |
|                                                                                                    |
|                                                                                                    |
| QUESTION 13                                                                                         |
| Which feature of the Object Repository allows you to add a new object planned for your application? |
| A. Add New Test Object                                                                              |
| B. Specify New Test Object                                                                          |
| C. Record New Test Object                                                                           |
| D. Define New Test Object                                                                           |
| Correct Answer: D                                                                                   |
|                                                                                                    |
| QUESTION 14                                                                                         |
| Which type of checkpoint ensures that a new record is saved correctly?                              |
| A. Text                                                                                             |
| B. Standard                                                                                         |

- C. Database
- D. Bitmap

Correct Answer: C

#### **QUESTION 15**

What does the Watch tab enable you to do?

- A. view only the variable value
- B. evaluate a VBScript expression
- C. view the dimension in Byte of the selected variable

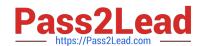

# https://www.pass2lead.com/hp0-m47.html 2023 Latest pass2lead HP0-M47 PDF and VCE dumps Download

D. erase a local variable

Correct Answer: B

<u>Latest HP0-M47 Dumps</u> <u>HP0-M47 PDF Dumps</u> <u>HP0-M47 Braindumps</u>